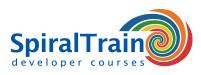

# Web Services in .NET

#### Audience Web Services in .NET Course

This course is intended for developers who want to understand and use .NET WCF Web Services in their applications.

#### Prerequisites Course Web Services in .NET

To participate in this course knowledge and experience with C# is required and knowledge of ASP.NET is beneficial for a proper understanding.

#### **Realization Training Web Services in .NET**

The course has a hands-on nature. The theory is treated on the basis of presentation slides. The theory is interspersed with demos and exercises. The course materials are in English.

#### **Certification Web Services in .NET**

Participants receive a certificate Web Services in .NET after successful completion of the course.

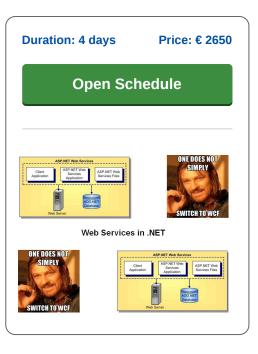

## **Content Course Web Services in .NET**

In the course Web Services in .NET participants learn to develop Web Services using Windows Communication Foundation (WCF) and C#. The emphasis is on SOAP services, but attention is also paid to REST Services with the Web API.

#### WCF Intro

The course Web Services in .NET begins with a discussion of WCF Web Services features. Among other things, the contracts that play a role in this are discussed, such as WCF Contracts, Service Contracts, Data Contracts and Message Contracts.

#### SOAP and WSDL

Attention is also paid to the fundamentals of the Simple Object Access Protocol (SOAP) and the Web Services Description Language (WSDL) that are essential for creating interoperable Web Services. The SOAP messages from a simple Web Service are intercepted and the WSDL is analyzed.

#### XML Schema

XML Schema, which defines the content of XML messages in terms of content model and data types, is also discussed. The role of XML Schema in the mapping between XML and C# is covered as well.

#### Hosting

The various options for hosting WCF Web Services such as self hosting, hosting in Windows services and hosting in IIS are treated.

#### Contracts

The course Web Services in .NET also covers the techniques for creating and debugging ASP.NET Web services and contracts using Visual Studio .NET and creating Web Services clients using the direct use of the .NET API.

#### **Instance Management**

And the possibilities of managing WCF service instances such as per call services, per session services or singleton services are also on the agenda.

#### Binding

The various protocols over which WCF Web Services can operate, such as HTTP, HTTPS, TCP and UDP, and how to configure them, are treated.

#### **Message Patterns**

How WCF Web Services can use various message patterns such as one way, request-reply, callback and sessionfull, is part op the program as well.

#### Web API REST Services

Finally it is discussed how REST Services, in which JSON Data is sent, are implemented with the Web API.

SpiralTrain BV Standerdmolen 10, 2e verdieping 3995 AA Houten info@spiraltrain.nl www.spiraltrain.nl Tel.: +31 (0) 30 – 737 0661 Locations Houten, Amsterdam, Rotterdam, Eindhoven, Zwolle, Online

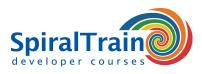

# **Modules Course Web Services in .NET**

| Module 1 : WCF Intro                                                       | Module 2 : Web Services Intro                                                                        | Module 3 : SOAP                    |
|----------------------------------------------------------------------------|----------------------------------------------------------------------------------------------------|------------------------------------|
| WCF versus Web Services                                                    | What are Web Services?                                                                               | What is SOAP?                      |
| Endpoints and Addresses                                                    | Distributed Applications Evolution                                                                   | SOAP Protocol Concepts             |
| WS-Addressing                                                              | Role of interface                                                                                    | SOAP Messages                      |
| WCF Bindings                                                               | RPC Example                                                                                          | SOAP Body                          |
| Configuring Bindings                                                       | Interoperability                                                                                     | SOAP Headers                       |
| WCF Contracts                                                              | Web Service Types                                                                                    | SOAP Namespaces                    |
| Service Contracts                                                          | Web Services Stack                                                                                   | SOAP Faults                        |
| Data Contracts                                                             | SOAP Web Services                                                                                    | SOAP Messages as payload           |
| Message Contracts                                                          | REST Web Services                                                                                    | Message Exchange Patterns          |
| Fault Contracts                                                            | RPC Style Web Services                                                                               | SOAP Message Path                  |
| Creating Endpoints                                                         | Document Style Web Services                                                                          | SOAP Intermediaries                |
| Hosting WCF Services                                                       | Service Oriented Architecture                                                                        | actor and mustUnderstand attribute |
| Module 4 : XML-Schema                                                      | Module 5 : WSDL                                                                                      | Module 6 : Hosting                 |
|                                                                            |                                                                                                    |                                    |
| Why XML-Schema?                                                            | What is WSDL?                                                                                        | Hosting Types                      |
| Well formed and valid documents                                            | Where is WSDL used?                                                                                  | Service Description                |
| What XML-Schema's?                                                         | Benefits of WSDL                                                                                     | Self Hosting                       |
| Markup Languages                                                           | WSDL and Code Generation                                                                             | Service Host Creation              |
| XML Schema Advantages                                                      | WSDL in Web Service stack                                                                            | App.config Configuration           |
| XML Schema design models                                                   | WSDL Namespaces                                                                                      | Programmatic Configuration         |
| Classic Use of Schema's                                                    | WSDL Structure                                                                                       | Windows Host                       |
| XML Namespaces                                                             | WSDL Elements                                                                                        | Managed Window Service             |
| Simple and Complex types                                                   | Types and Messages                                                                                   | Hosting in Windows Services        |
| XML Schema Data Types                                                      | PortType and Operations                                                                              | IIS Hosting and .SVC File          |
| User Defined Data Types                                                    | WSDL Bindings                                                                                        | Web.config for IIS Host            |
| Derivation by Restriction                                                  | Service Element                                                                                      | Windows Activation Service         |
| Derivation by Extension                                                    | SOAP Messages Modes                                                                                  | WAS Commands                       |
| Module 7 : Contracts                                                       | Module 8 : Instance Management                                                                       | Module 9 : Binding                 |
|                                                                            |                                                                                                    |                                    |
| Service Contract                                                           | Instance Mode Configuration                                                                          | Bindings and Channel Stacks        |
| Creating Service Contract                                                  | Per Call Service                                                                                     | Message Bubbling                   |
| Data Contract                                                              | Process of Handling Per Call                                                                         | Basic Binding Types                |
| Service Implementation                                                     | Per Session Service                                                                                  | WS Binding Types                   |
| Client Side                                                                | Singleton Service                                                                                    | NET Binding Types                  |
| Message Pattern                                                            | Instance Deactivation                                                                                | Binding Configuration              |
| Message Contract                                                           | ReleaseInstanceMode                                                                                  | Administrative Configuration       |
| Message Contract Rules                                                     | BeforeCall                                                                                           | Programmatic Configuration         |
| Customizing SOAP                                                           | BeforeAndAfterCall                                                                                   | Metadata Exchange                  |
| MessageHeaderArray                                                         | Explicit Deactivation                                                                                | Publishing Metadata                |
| ProtectionLevel Property                                                   | Defining Durable Services                                                                            | Metadata Exchange Point            |
| Name and Order Property                                                    | Throttling Configuration                                                                             | MEX Administrative Config          |
| Fault Contract                                                             | Programmatic Configuration                                                                           | MEX Programmatic Config            |
| Module 10 : Message Patterns                                               | Module 11 : Web API REST Services                                                                    |                                    |
| Message Patterns                                                           | What is REST?                                                                                        |                                    |
| Request-Reply                                                              | REST Web Service Principles                                                                          |                                    |
| One Way                                                                    | ID and Links                                                                                         |                                    |
| -                                                                          | REST Services with Web API                                                                           |                                    |
| One Way Operation                                                          |                                                                                                    |                                    |
| One Way Operation<br>Sessionful Services                                   |                                                                                                    |                                    |
| Sessionful Services                                                        | Multiple Representations                                                                             |                                    |
| Sessionful Services<br>Exceptions                                          | Multiple Representations<br>Embedded Path Parameters                                                 |                                    |
| Sessionful Services<br>Exceptions<br>Callback Service                      | Multiple Representations<br>Embedded Path Parameters<br>Common REST Patterns                         |                                    |
| Sessionful Services<br>Exceptions<br>Callback Service<br>Callback Contract | Multiple Representations<br>Embedded Path Parameters<br>Common REST Patterns<br>Resources URI Access |                                    |
| Sessionful Services<br>Exceptions<br>Callback Service                      | Multiple Representations<br>Embedded Path Parameters<br>Common REST Patterns                         |                                    |

### SpiralTrain BV Standerdmolen 10, 2e verdieping 3995 AA Houten

info@spiraltrain.nl www.spiraltrain.nl Tel.: +31 (0) 30 – 737 0661

### Locations Houten, Amsterdam, Rotterdam, Eindhoven, Zwolle, Online